Xcode Code Signing Error Iphone Developer
>>CLICK HERE<<<</p>

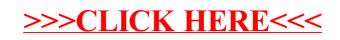